## SAP ABAP table RCF\_S\_POST\_INFO\_UI\_LABELS {Field Labels for Posting Information}

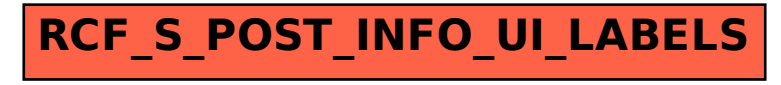